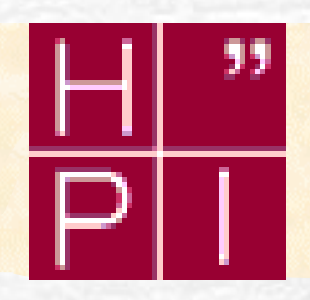

Aspektorientierte Programmierung mit Microsoft .NET

Dynamisches Aspekt-Weben

#### Wolfgang Schult

OSM – Operating Systems and Middleware

Hasso-Plattner-Institute Potsdam

# Überblick

- 1. Was machen wir...
- 2. Motivation
- 3. AOP
- 4. Dynamisches Aspekt-Weben
	- Idee
	- Performancemessungen
- 5. Aspekte im Einsatz
	- Dynamische Ressourcenoptimierung
	- Ergebnisse
- 6. Zusammenfassung

.NET

### Distributed Control Lab – ein konfigurierbares Robotersystem

- Verschiedene Roboterkonfigurationen
	- **Verschiedene** Aktoren/Sensoren
	- Exprimente mit Kontrollalgorithmen
- **Koordinierte Aktionen von** mehreren Robotern
- Dynamische (Re-) Konfiguration als Sicherheitsmechanismus

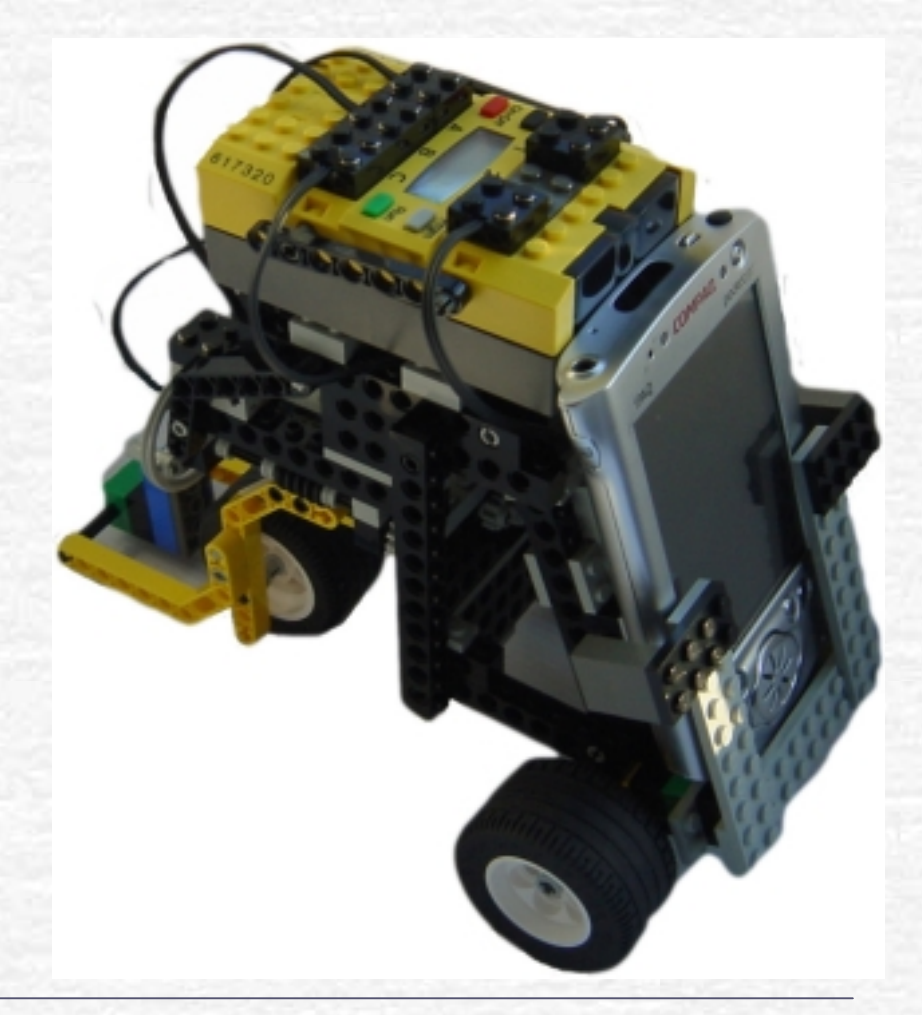

3 Hasso-Plattner-Institut Potsdam

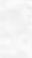

### Distributed Control Lab – Physikalisches Pendel

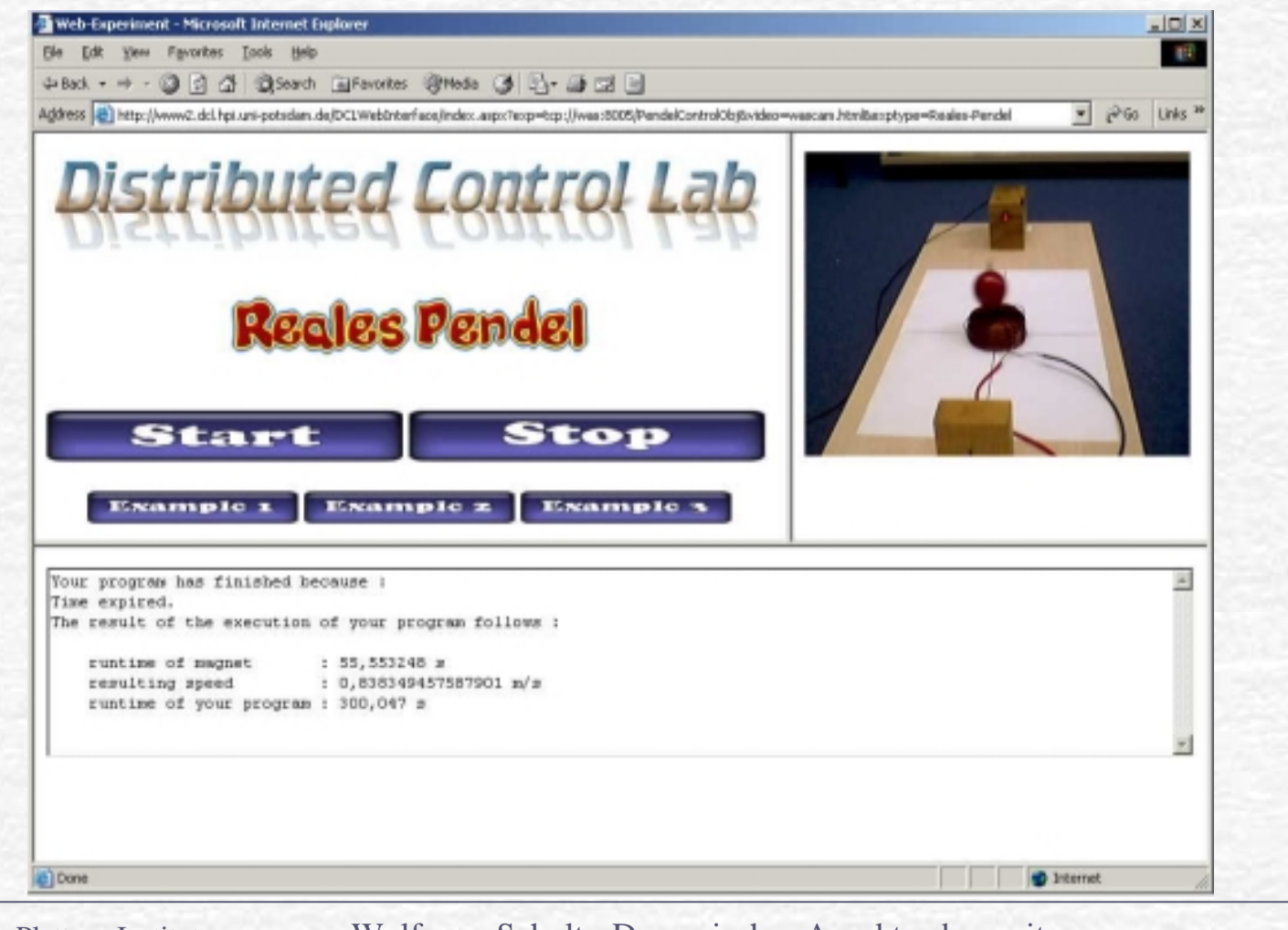

Potsdam

Wolfgang Schult - Dynamisches Aspektweben mit .NET

4 Hasso-Plattner-Institut

### Motivation

#### **vorhersagbare komponentenbasierte Systeme**

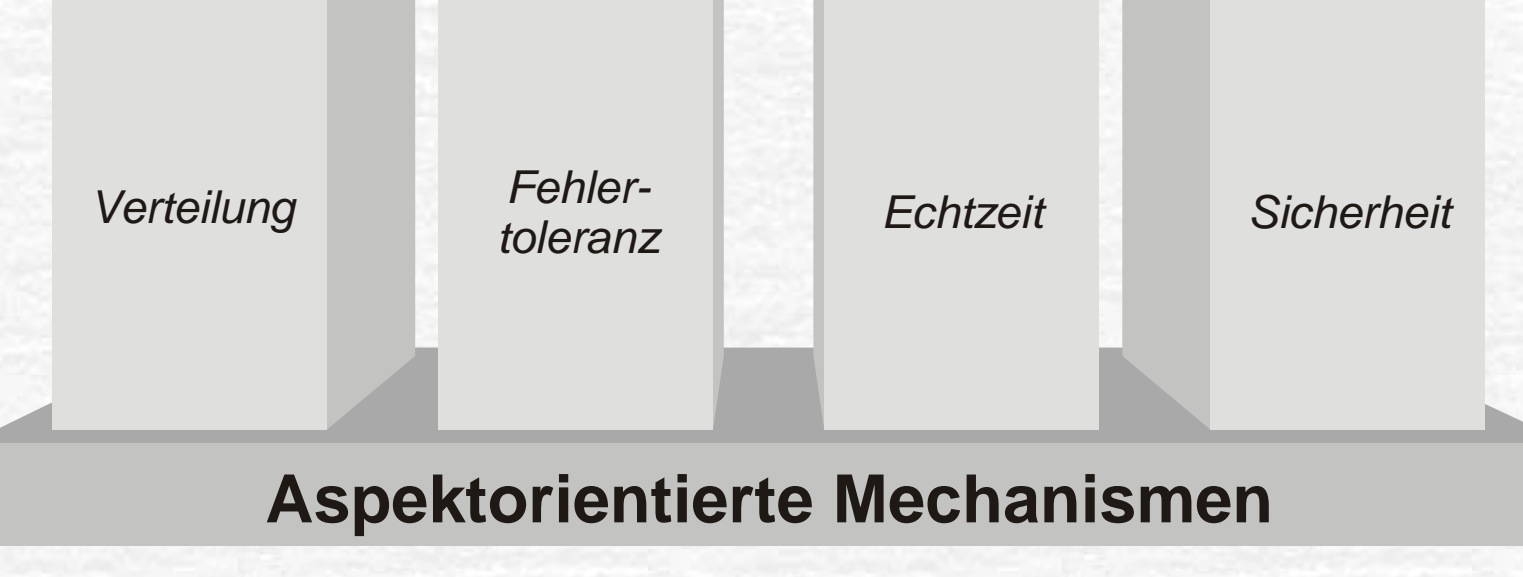

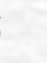

### **Motivation**

#### **vorhersagbare komponentenbasierte Systeme**

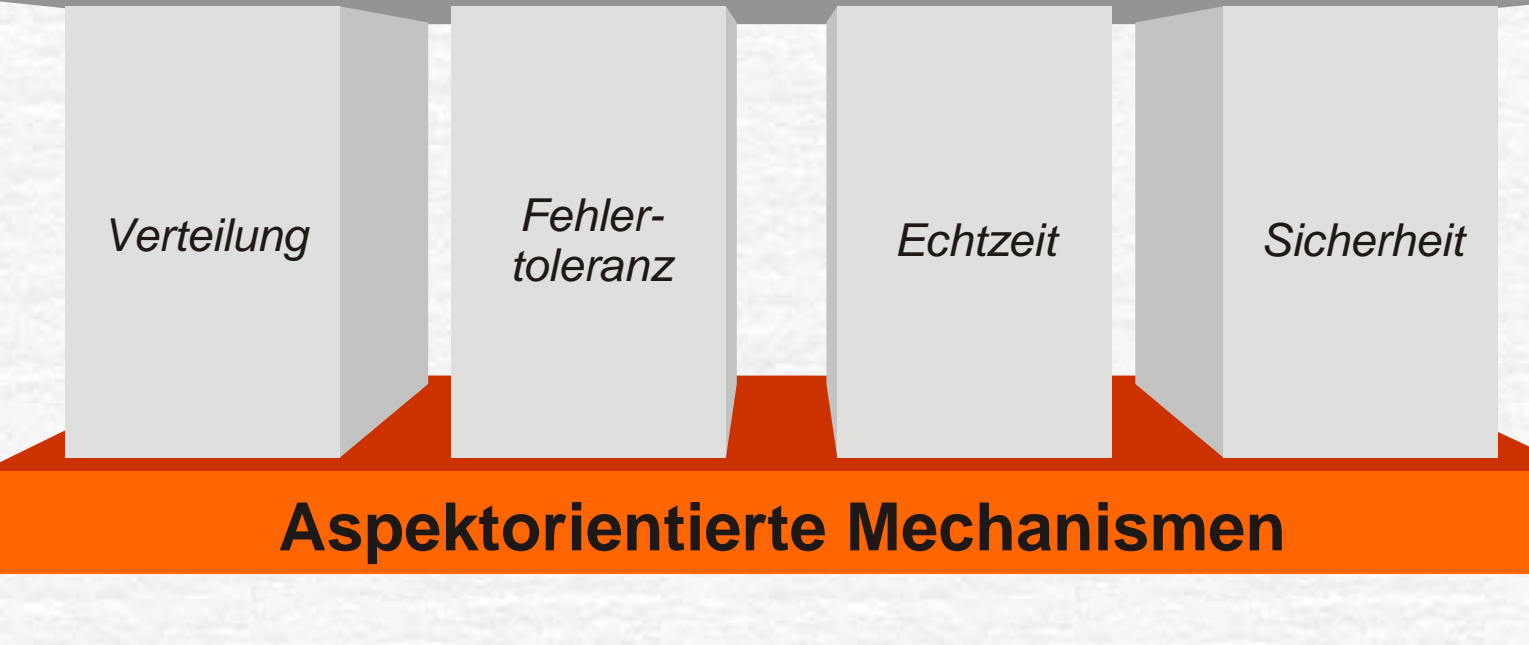

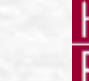

#### nichtfunktionale Eigenschaften

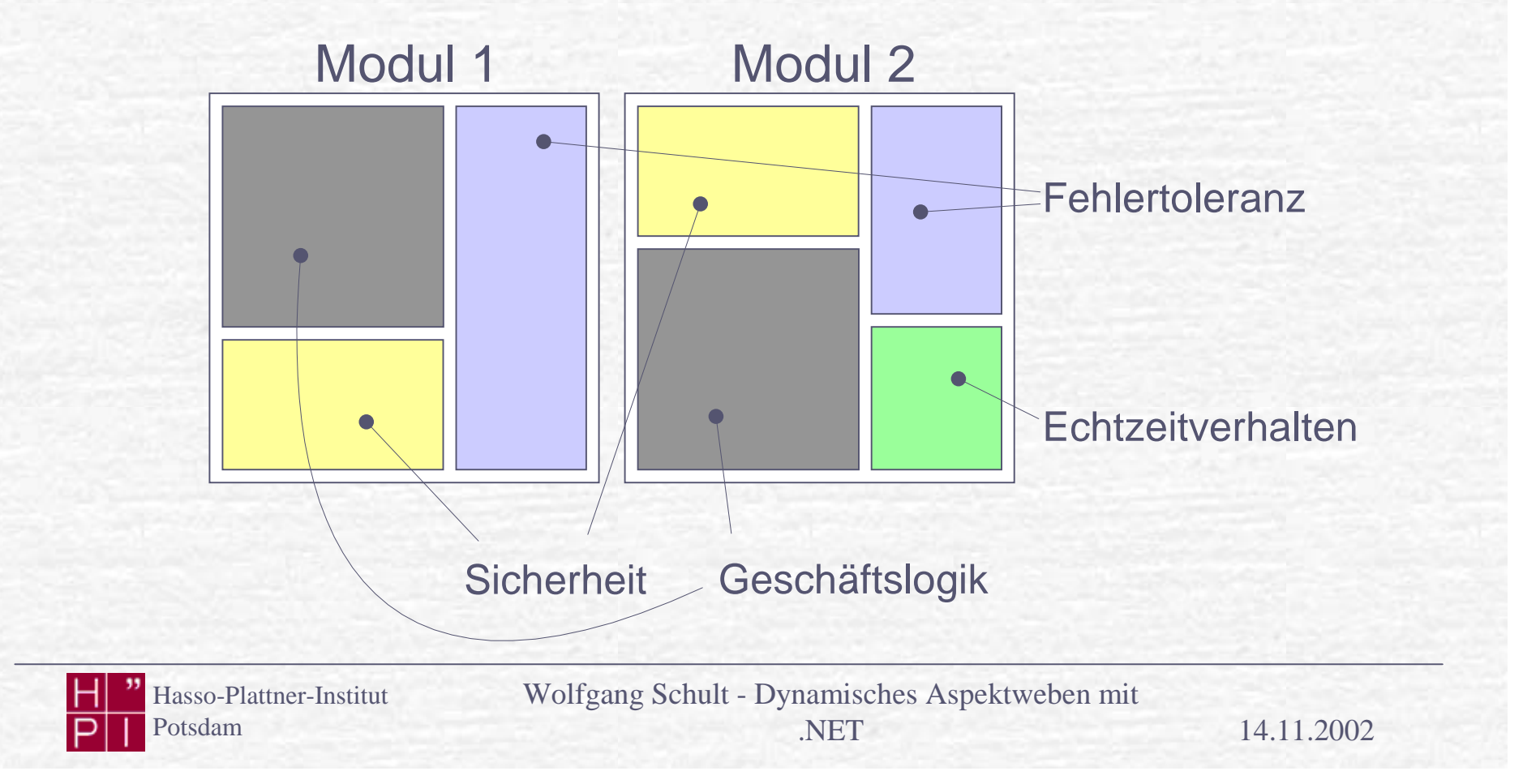

#### Lösung

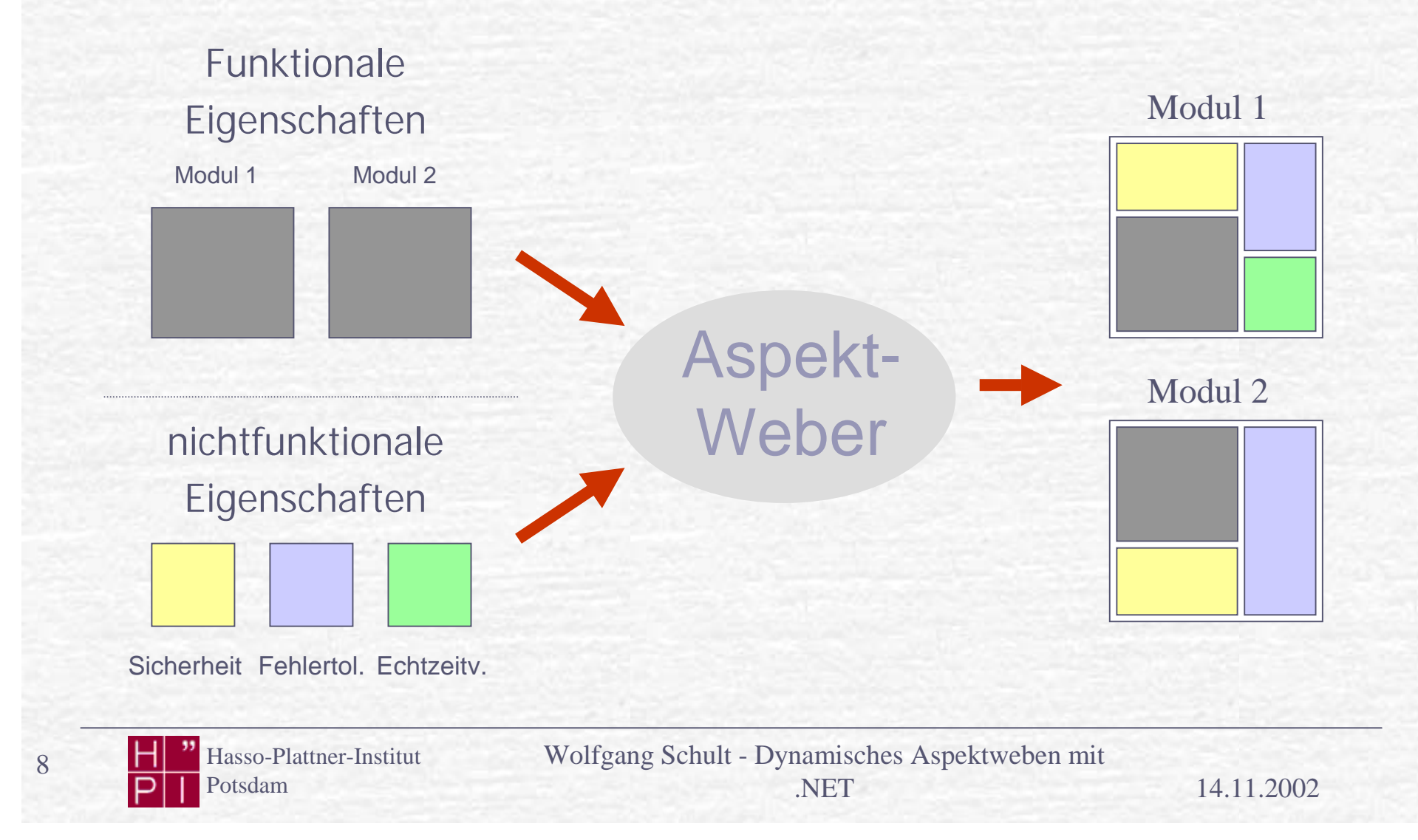

# Begriffe

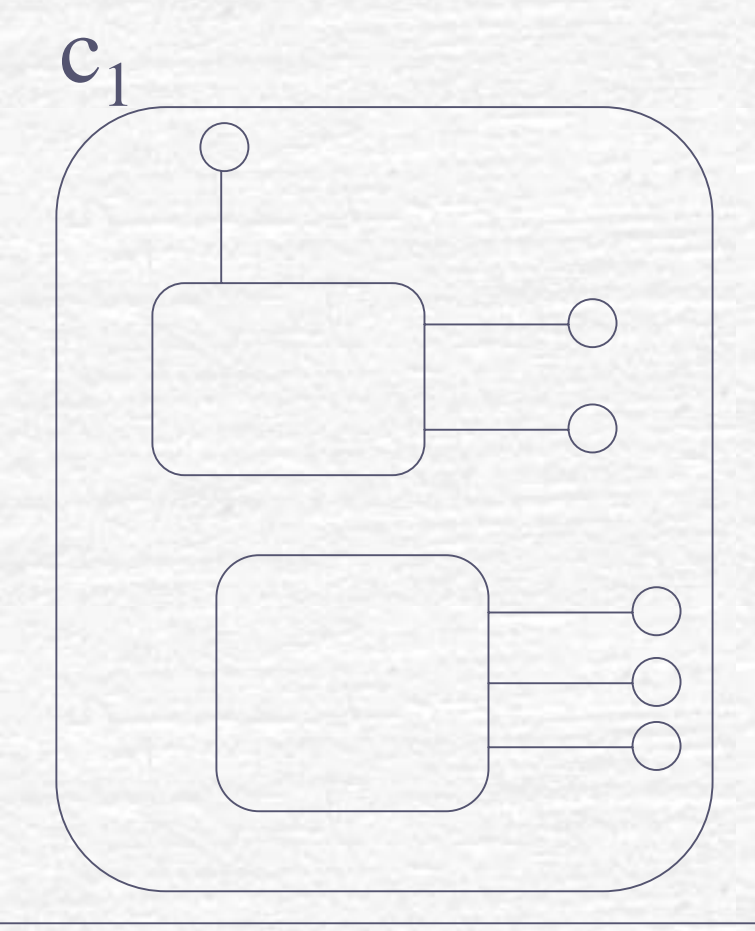

Hasso-Plattner-Institut

Potsdam

Eine Klasse implementiert Methoden, Felder und Properties

Eine Komponente enthält im allgemeinen mindestens eine Klasse

Wolfgang Schult - Dynamisches Aspektweben mit .NET

14.11.2002

## Begriffe

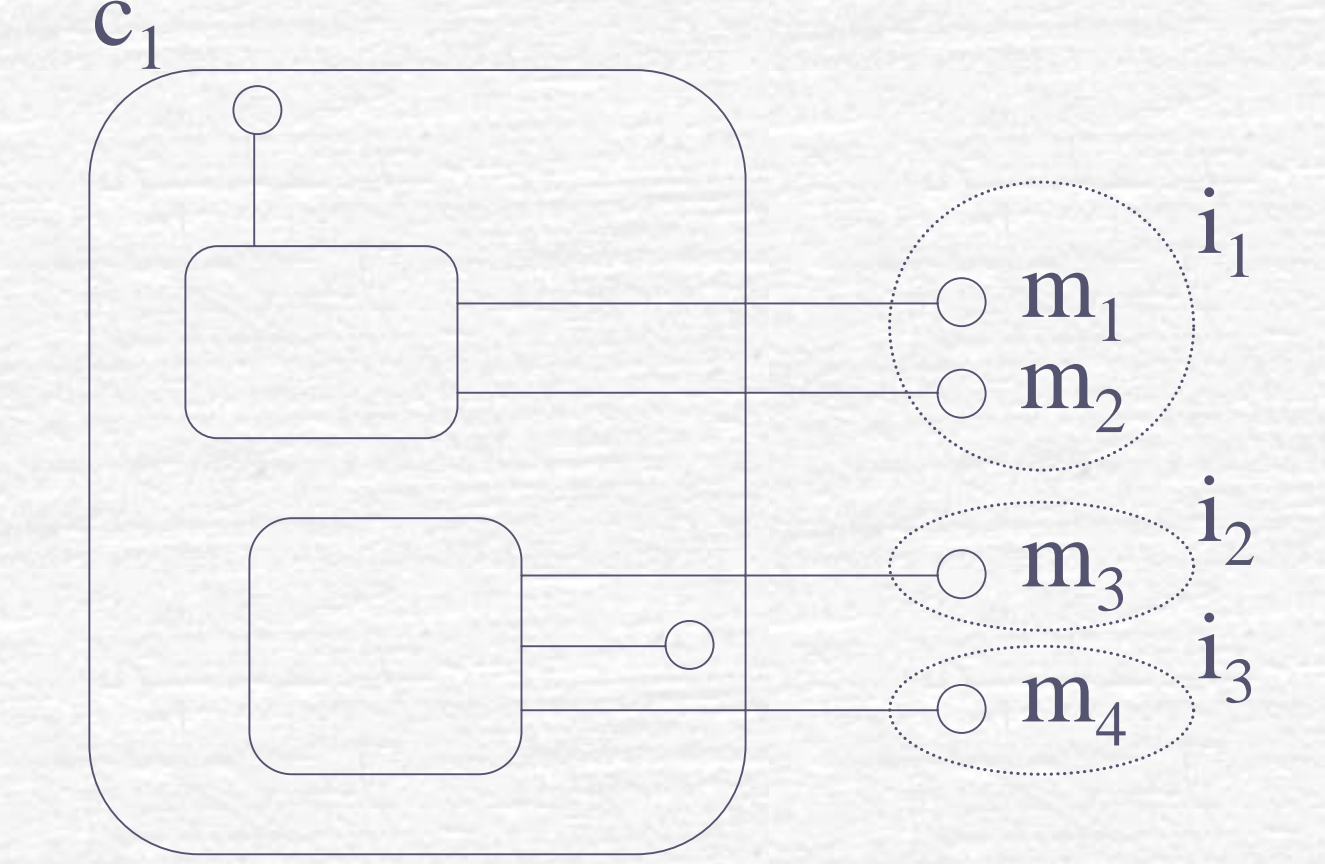

Eine Komponente macht Ihre Methoden durch Interfaces nach außen sichtbar

10 **H** Basso-Plattner-Institut Potsdam

P

Wolfgang Schult - Dynamisches Aspektweben mit .NET

14.11.2002

# Kommunikation zwischen Komponenten (Klassen)

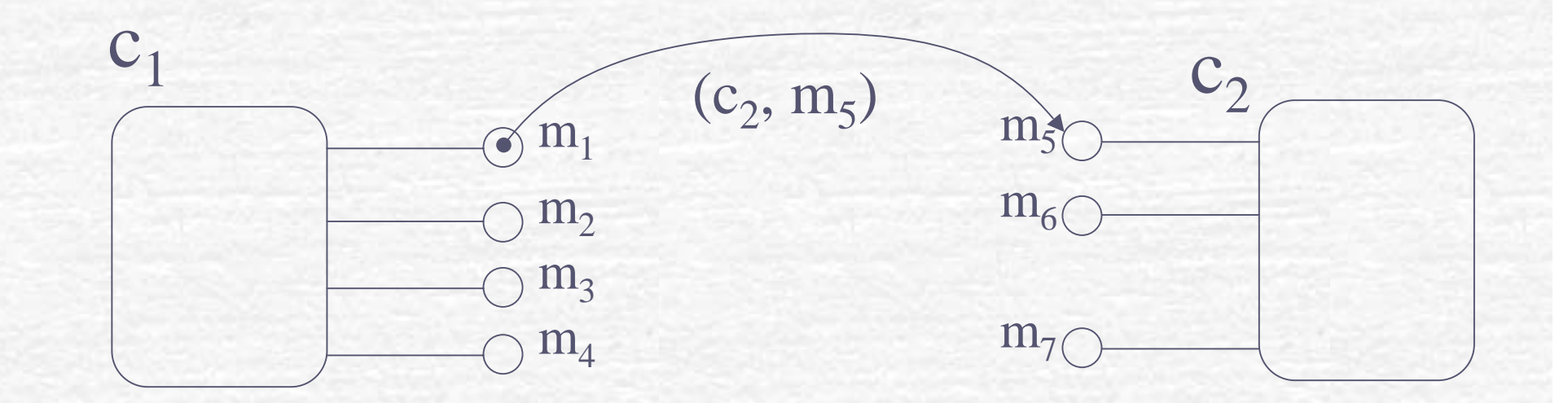

Der Aufruf einer Methode wird durch das Paar  $(c_d, m_{d,k})$   $c_d \in C$ ,  $m_{d,k} \in M_d$ beschrieben

11 **Hasso-Plattner-Institut** Potsdam

### Verweben von Aspektcode

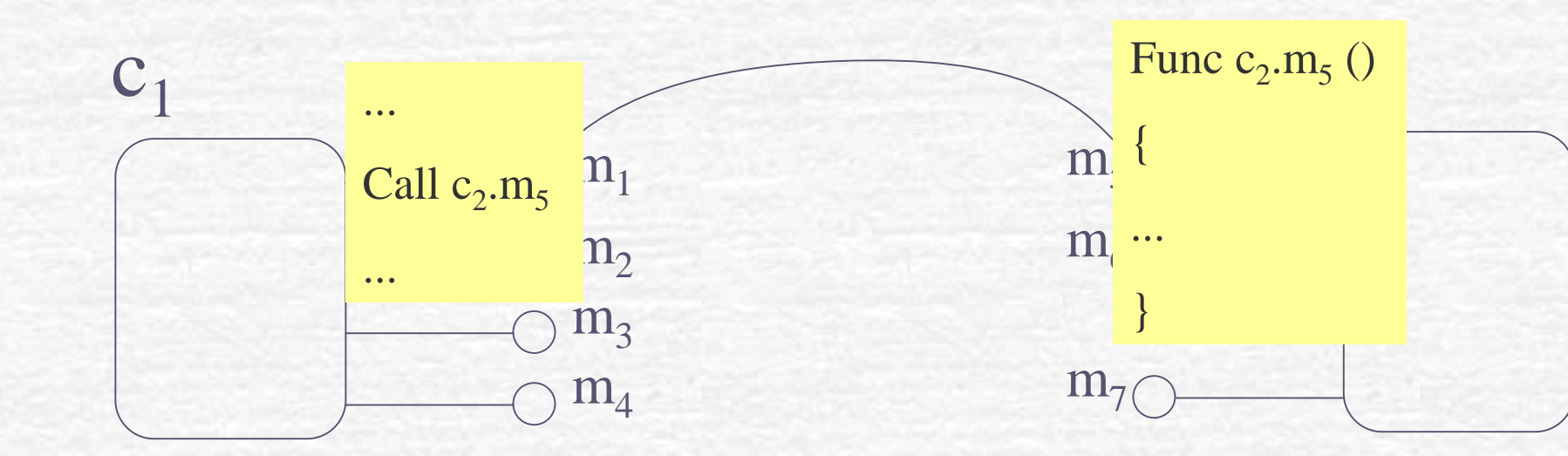

Potentielle *Verwebungspunkte* für *Aspektcode* sind Stellen, an denen Komponenten in Interaktion miteinander treten

12 Hasso-Plattner-Institut Potsdam

### Verweben von Aspektcode

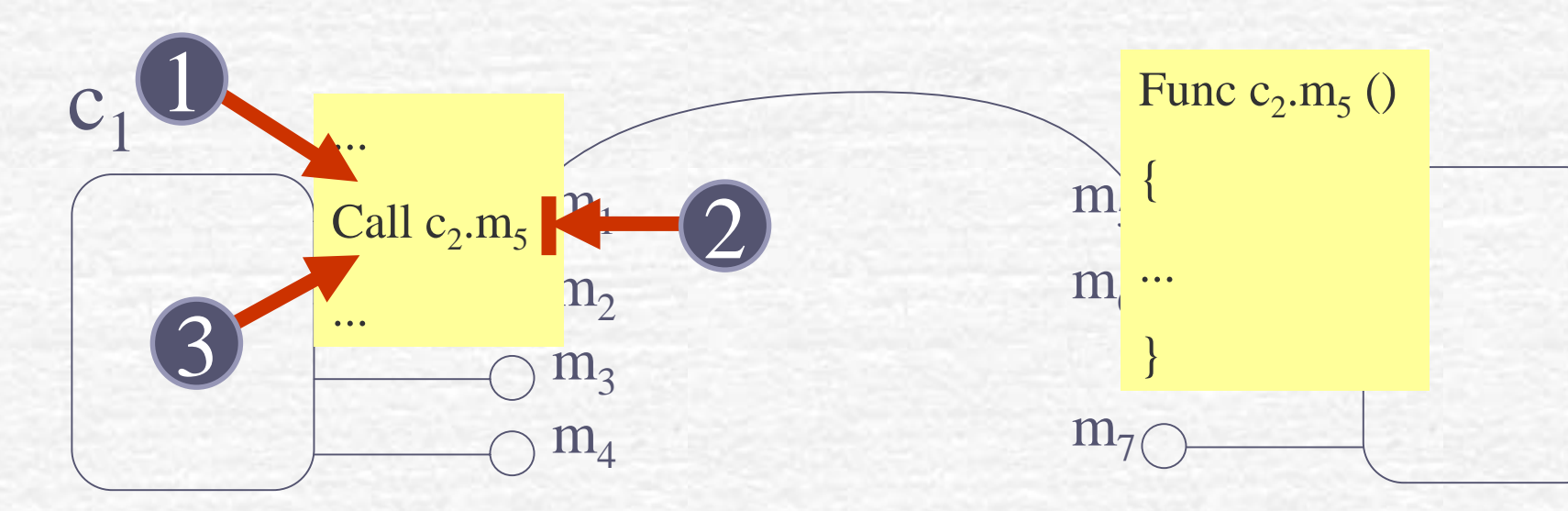

Im Kontext der aufrufenden Kompenente:

- 1. Vor dem Methodenaufruf
- 2. Anstelle des Methodenaufrufes
- 3. Nach dem Methodenaufruf

### Verweben von Aspektcode

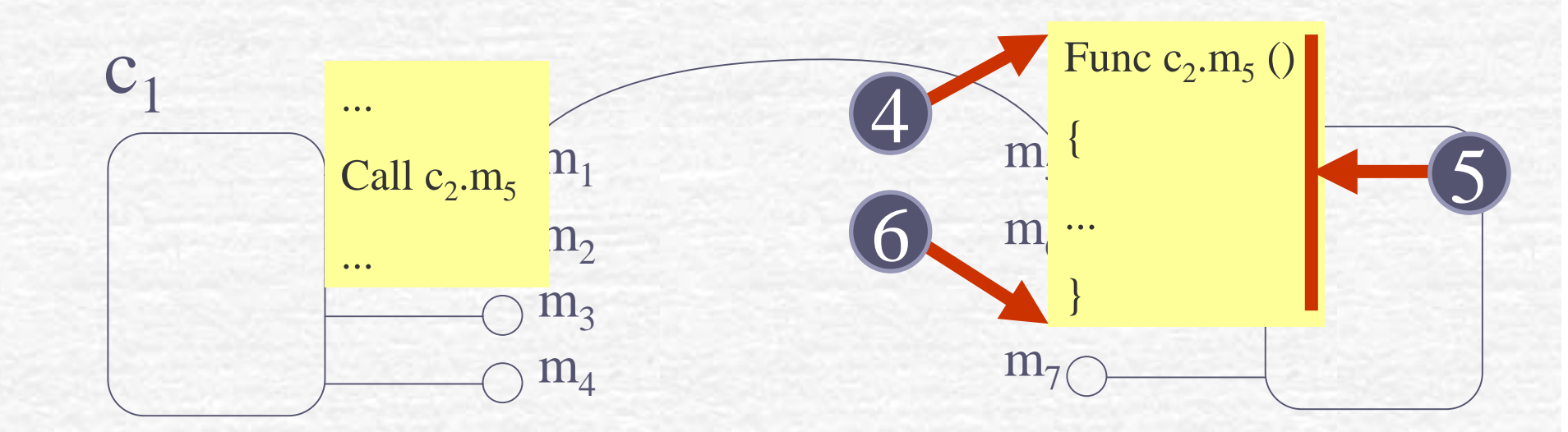

Im Kontext der aufgerufenden Kompenente:

- 4. Vor Eintritt in die Methode
- 5. Anstelle der Methode
- 6. Nach Verlassen der Methode

Wolfgang Schult - Dynamisches Aspektweben mit

14.11.2002

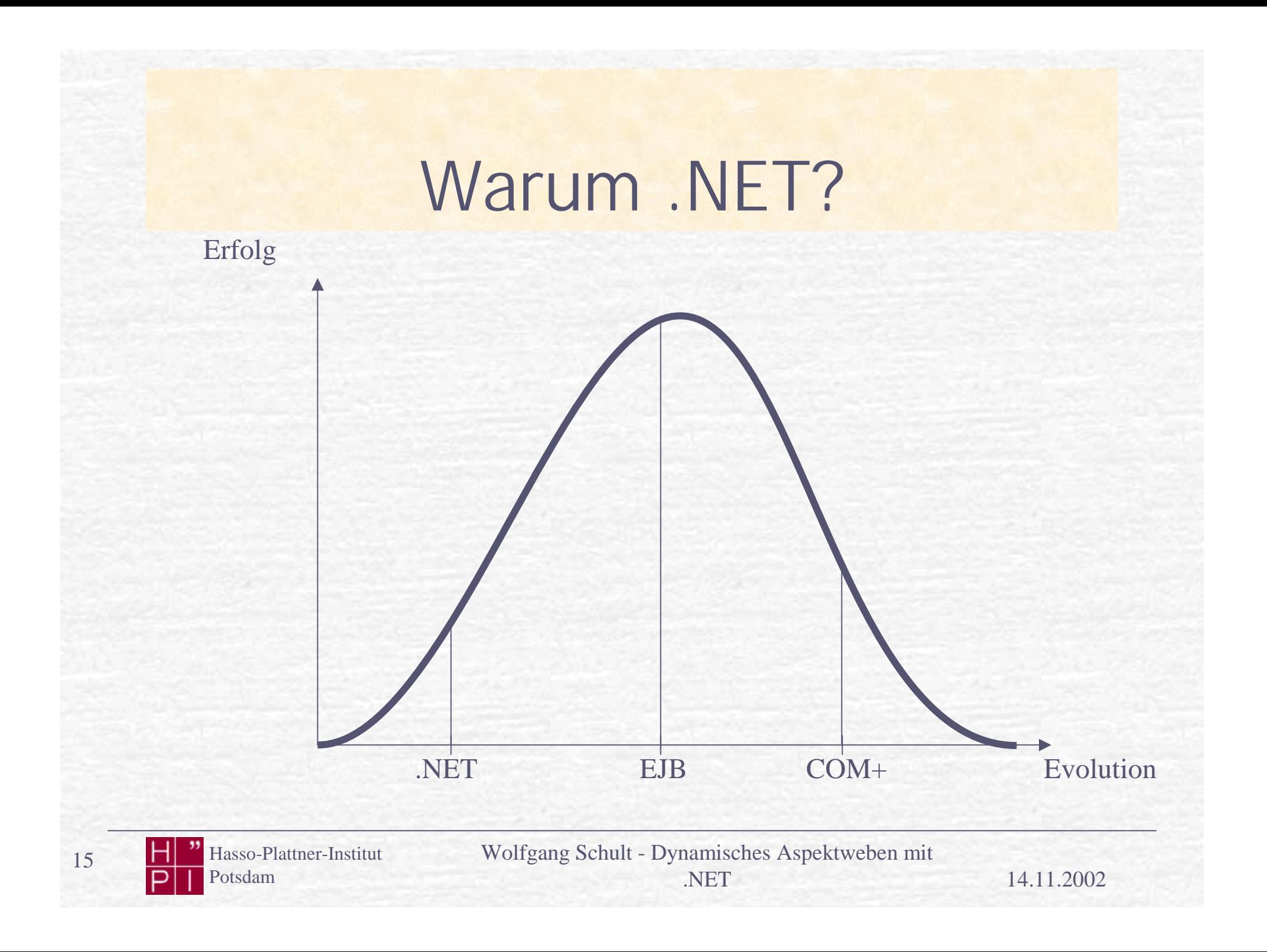

## Implementationsraum von Aspektwebern

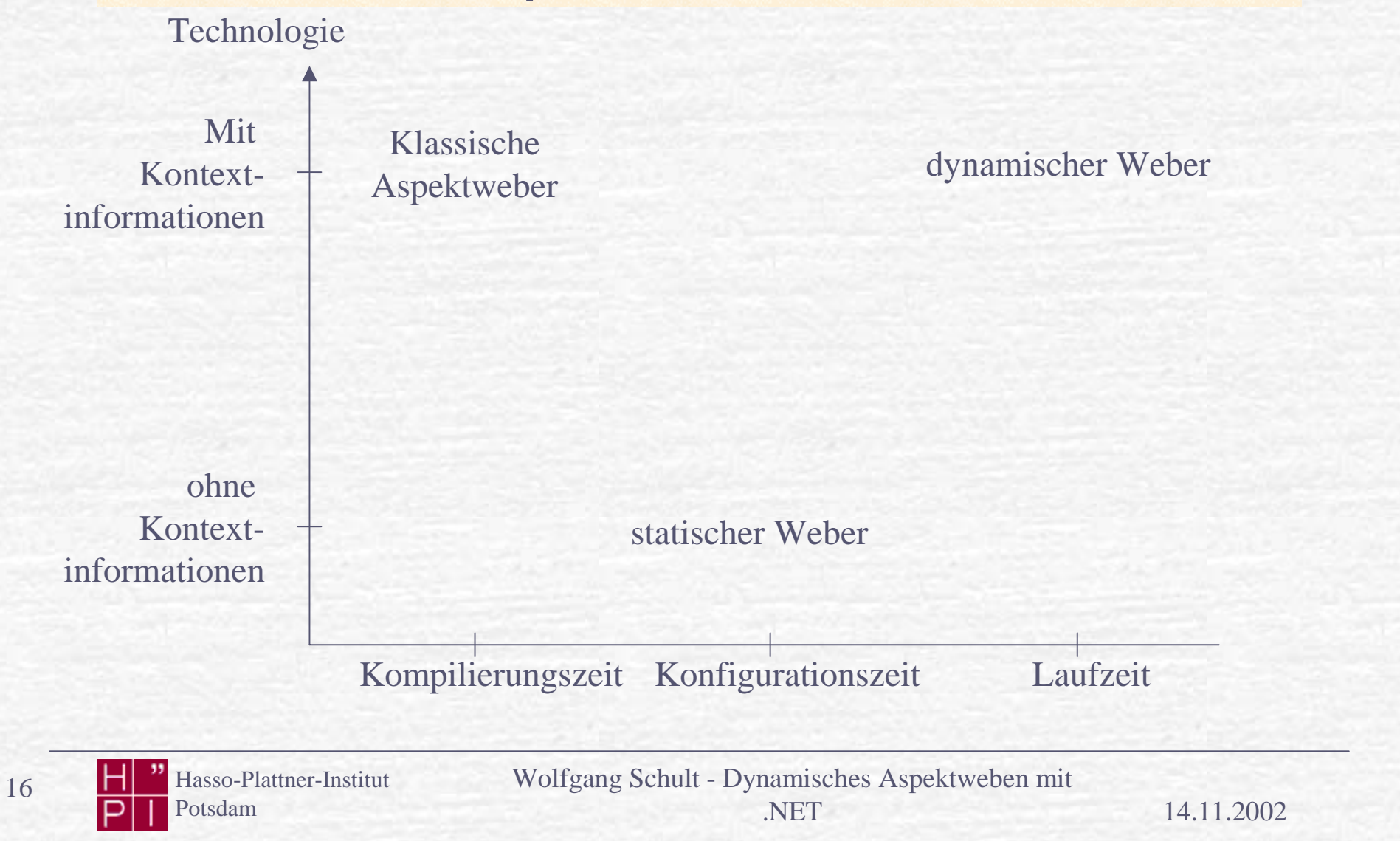

### Idee...

- Weber für Microsoft .NET auf Basis von Reflektionsinformationen
- Vorteil:
	- Verwebung kann zur Konfigurationszeit oder zur Laufzeit vorgenommen werden
	- Komponenten können in binärform vorlieger
	- Sprachunabhängig (kein Parser benötigt)

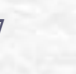

### Dynamisches Aspektweben

- Aspektweben normalerweise zur Kompilierungszeit
- Schwierig bei konträren Aspekten
	- **Anforderungen in Desingphase müssen zur** Laufzeit nicht mehr gültig sein
	- Für manche Konfigurationen werden bestimmte Aspekte nicht benötigt

### Dynamisches Aspektweben

#### **F** Entscheidung zur Laufzeit

- Verwebung läuft erst bei der Instanzierung der Komponente
- Komponente kann mit Aspektinformationen ausgeliefert werden, die Entscheidung kann aber auch erst zur Laufzeit erfolgen
- Ressourcennutzung kann optimiert werden **Wenn für bestimmte Szenarien nicht benötigt**

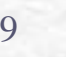

### Dynamisches Aspektweben

- Eine **Aspektklasse** wird mit einer **Zielklasse** durch die **Weaver** Komponente verwoben
- **Weaver.CreateInstance** gibt ein Objekt der **Verwebungsklasse**  zurück
- Der Weber verwebt beide Klassen an definierten **Verwebungspunkten**

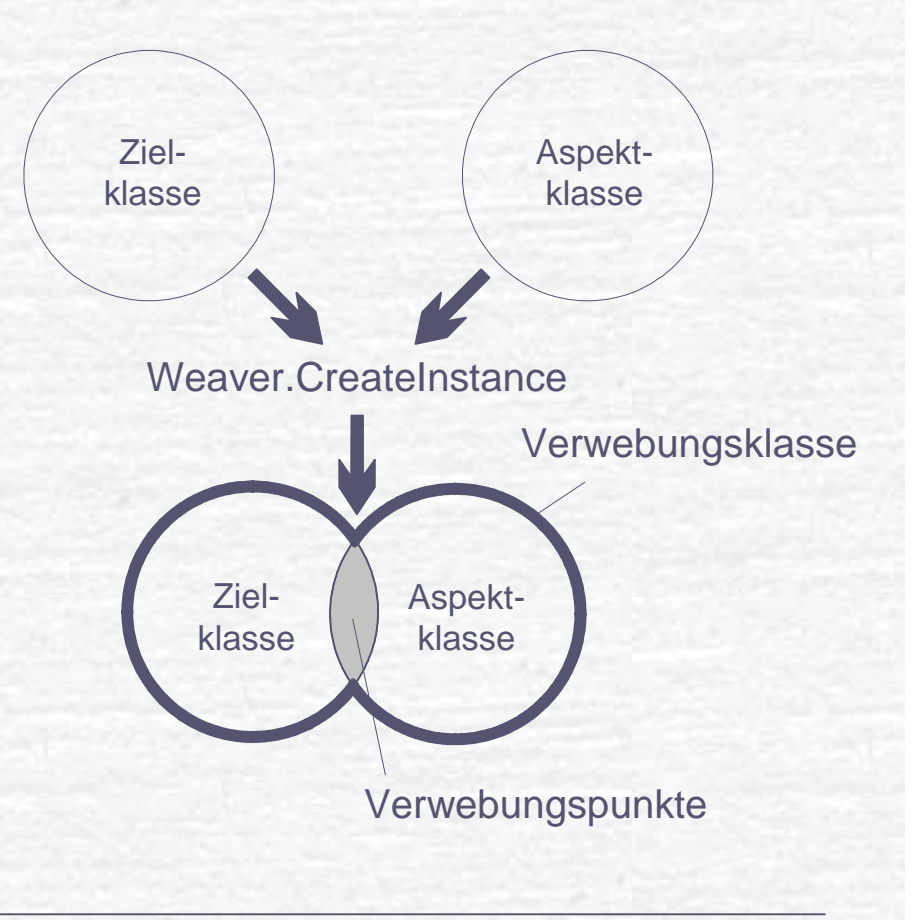

### Eine Aspektklasse

public class Trace:Aspect

[**call**(**Invoke.Before**)] Public **void m5()**

// Aspektcode

Der Aspektcode soll vor der Ausführung der Methode m5 eingewoben werden

{

}

{

}

Wolfgang Schult - Dynamisches Aspektweben mit .NET

14.11.2002

### Eine Aspektklasse

public class Trace:Aspect

```
[call(Invoke.Instead,
Alias="m*")]
Public object
traceall(params
object[] args)
{
```
Aspektcode

Der Aspektcode soll anstelle der Ausführung jeder Methode deren Name mit m beginnt mit beliebiger Signatur eingewoben werden

(Beschreibung durch Benutzung von Signatur-Wildcards)

{

}

}

### Eine Aspektklasse

public class Trace:Aspect

```
[call(Invoke.Instead,
Alias="m*")]
Public object
traceall(params
object[] args)
{
```
#### **Context.Invoke(args)**

Der Aufruf der originalen Funktion ist über den Aspektkontext möglich

{

}

}

### Wo ist die Komponente?

```
Entweder:
[Trace]
Public class c2
{
  // …
}
Oder:
C2 C=Weaver.CreateInstance(
  typeof(c2), null,
  new Trace());
```
•Die Aspektklasse kann statisch als Attribut vor die Zielklasse geschrieben werden

•Dem Weber kann ein Aspektobjekt dynamisch zur Laufzeit übergeben werden

### Performancemessungen

- **C** Overhead durch Weben (Instantiierung)
	- Mit verschiedenen Aspekten und ohne Aspekt
	- **Unterschiedlich komplexe Aspekte**
- Overhead bei Methodenaufrufen
	- Funktionsmix (12 Zuweisungen, 8 Kontrollflussanweisungen, vier Methodenaufrufe)
	- **Jeder vierte mit Aspekt verwoben**
	- Verwebung anstelle und vor Ausführung der Methode
	- Variable Parameteranzahl
- **Testumgebung:** 
	- Dual Pentium III 256 MB RAM Windows 2000(MP)
- **Messungen mit einem Testprogramm** 
	- insgesamt 500 Durchläufe
	- Mit High-Resolution-Counter

Wolfgang Schult - Dynamisches Aspektweben mit

25 Hasso-Plattner-Institut Potsdam

14.11.2002

## Performancemessungen

Testprogramm: Aufteilung in Blöcke **• Durch Rotieren der Testfunktionen Jede Testfunktion 4 mal wiederholt** 

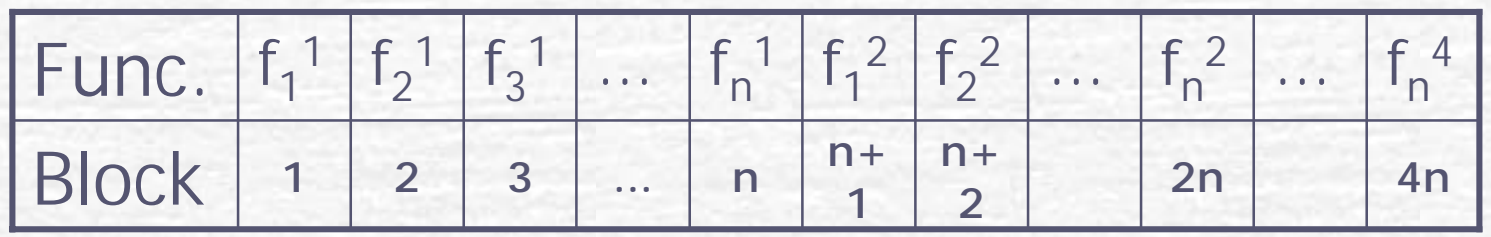

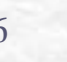

## Performancemessungen

Testprogramm: Aufteilung in Blöcke **• Durch Rotieren der Testfunktionen Jede Testfunktion 4 mal wiederholt** 

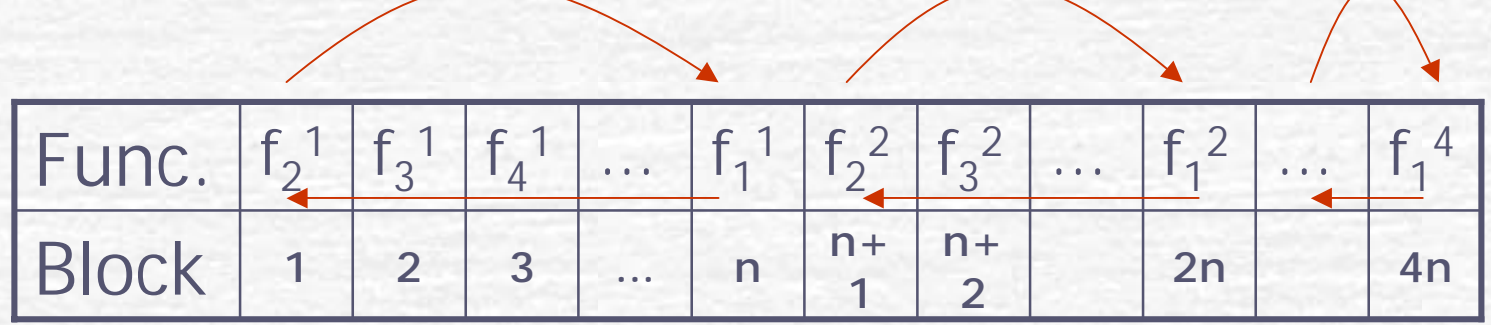

Durchschnittliche Dauer der Instantiierung mit und ohne Aspekt

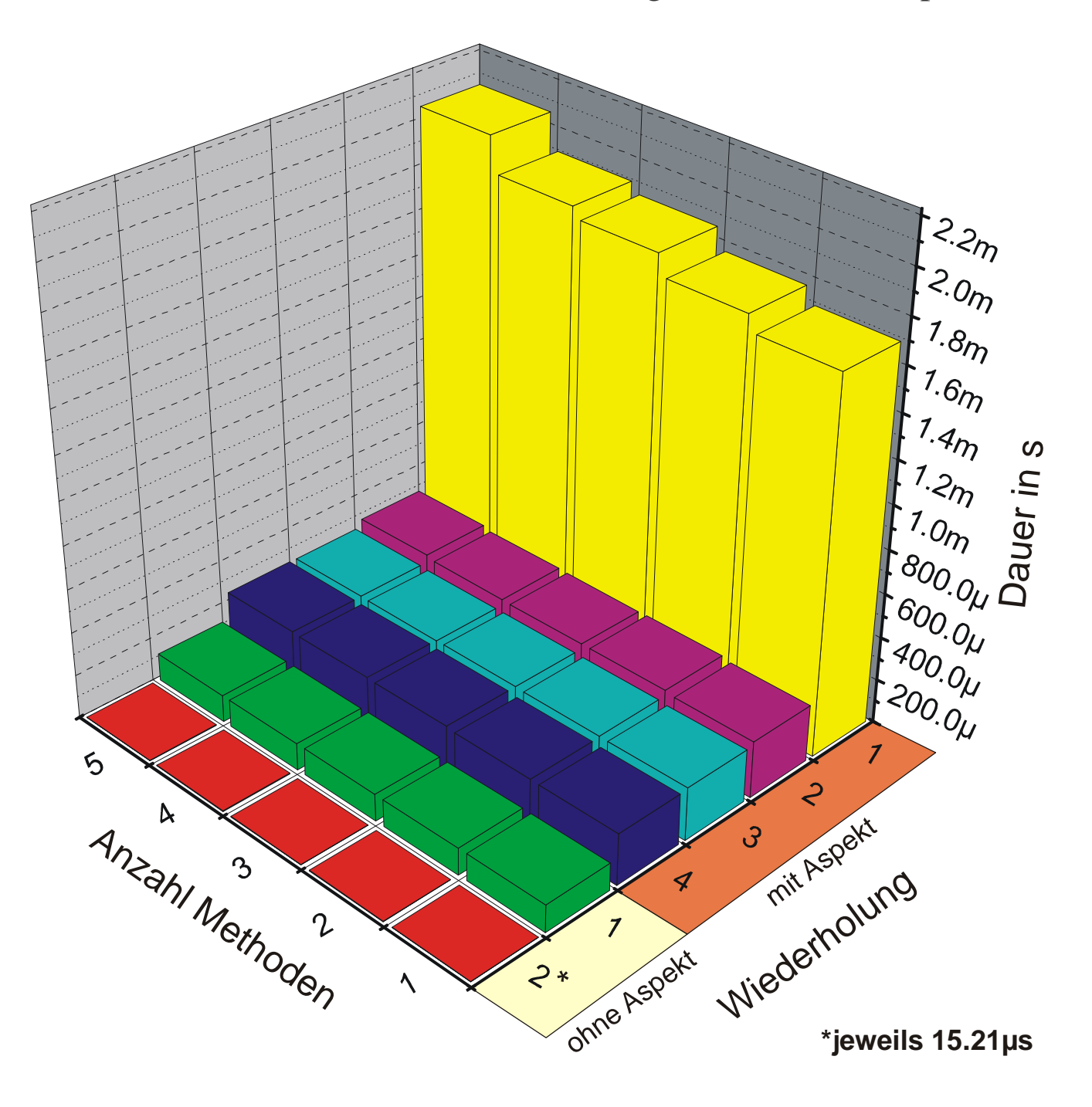

#### Erster Aufruf einer Methode

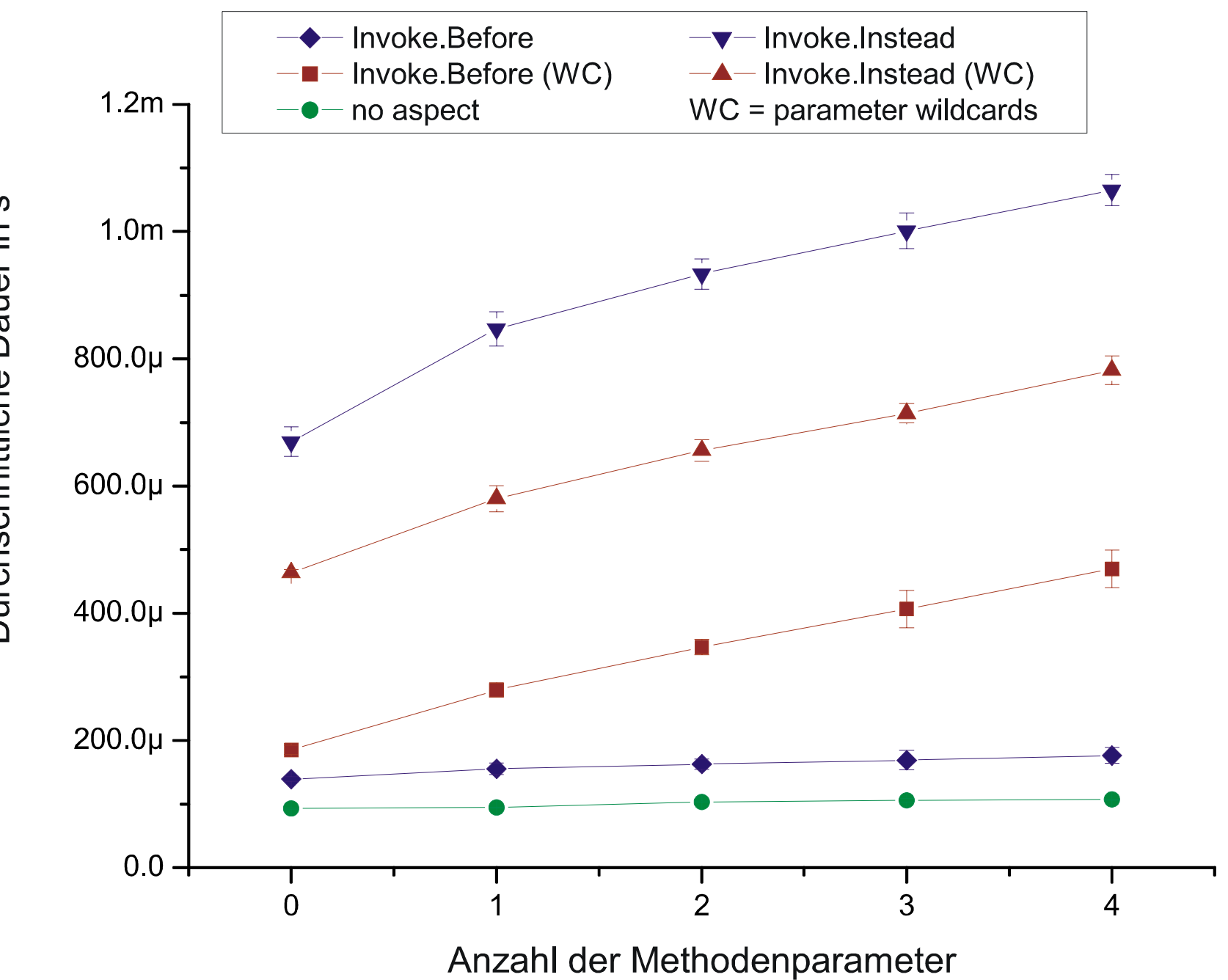

Durchschnittliche Dauer in s

#### Zweiter Aufruf einer Methode

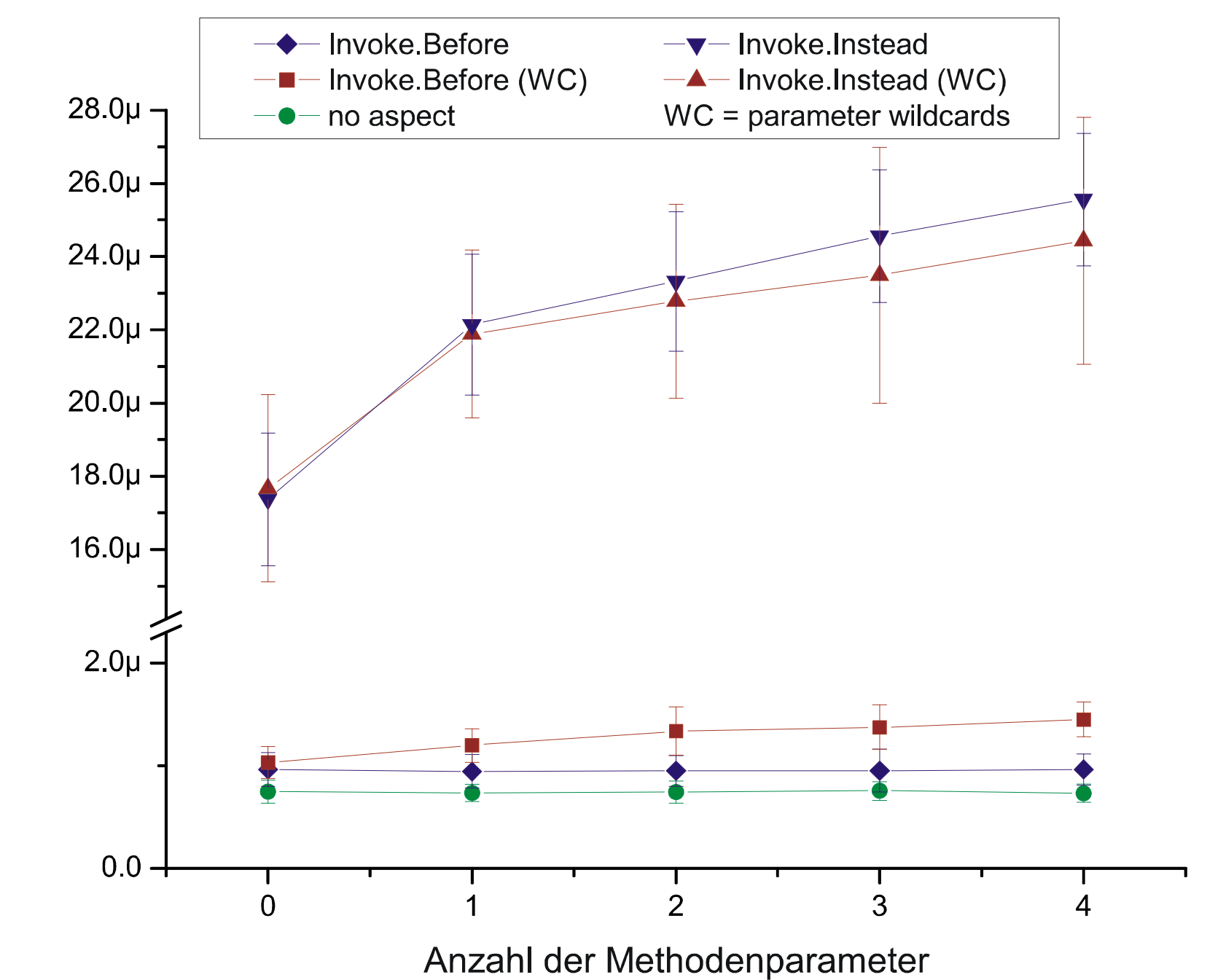

Durchschnittliche Dauer in s

# Eine verteilte Mandelbrot-Berechnung

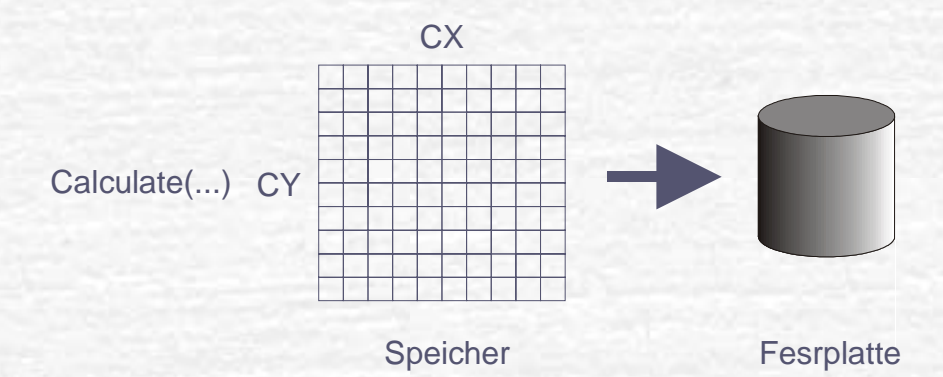

#### **AOP** wird benutzt

- **Um Verteilung von Daten und Berechnung zu** kontrollieren
- **Benutzung des Hauptspeichers zu optimieren**
- Beide Aspekte haben konträre Ziele
- **Tradoffs und eingesetzte Umgebung sind erst zur** Laufzeit bekannt

31 **H** Basso-Plattner-Institut Potsdam

# Mandelbrot: Der Speicher-Aspekt

```
public class Memory : Aspect {
   [Call(Invoke.Instead)] // connection point
  public void Calculate(string filename, double x1, double y1,
       double x2, double y2, int xRes, int yRes)
```
double dStep=(y2-y1)/((double)yRes); // split up in lines for(int i=0;i<yRes;i++) {  $//$  call original function **Context.Invoke**(filename+i.ToString(),x1,y1,x2,y1,xRes,1); y1+=dStep;

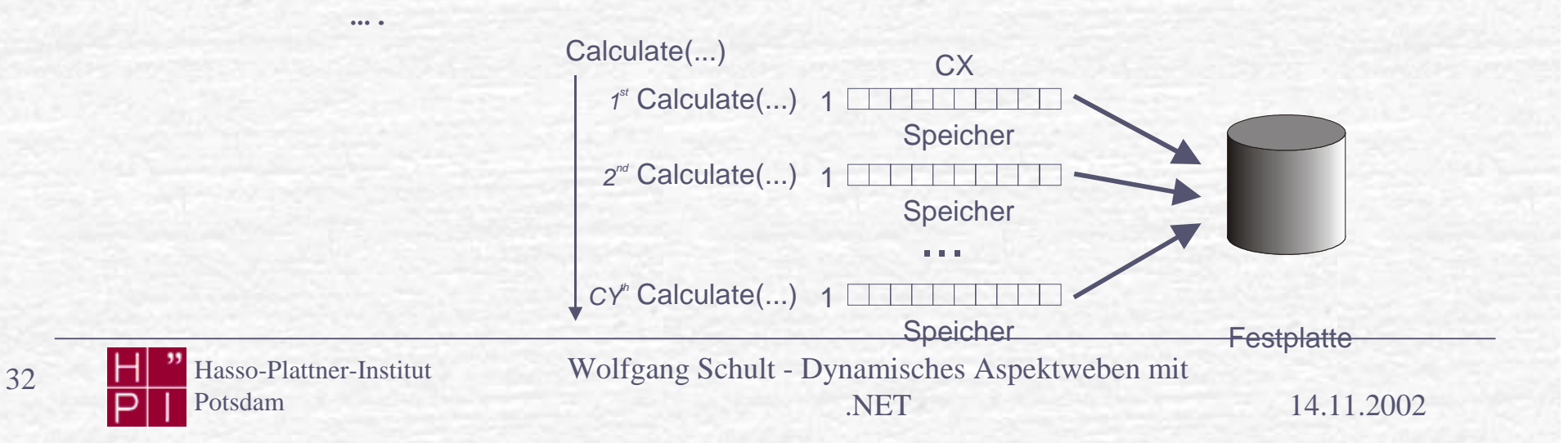

{

# Mandelbrot: Der Verteilungs-Aspekt

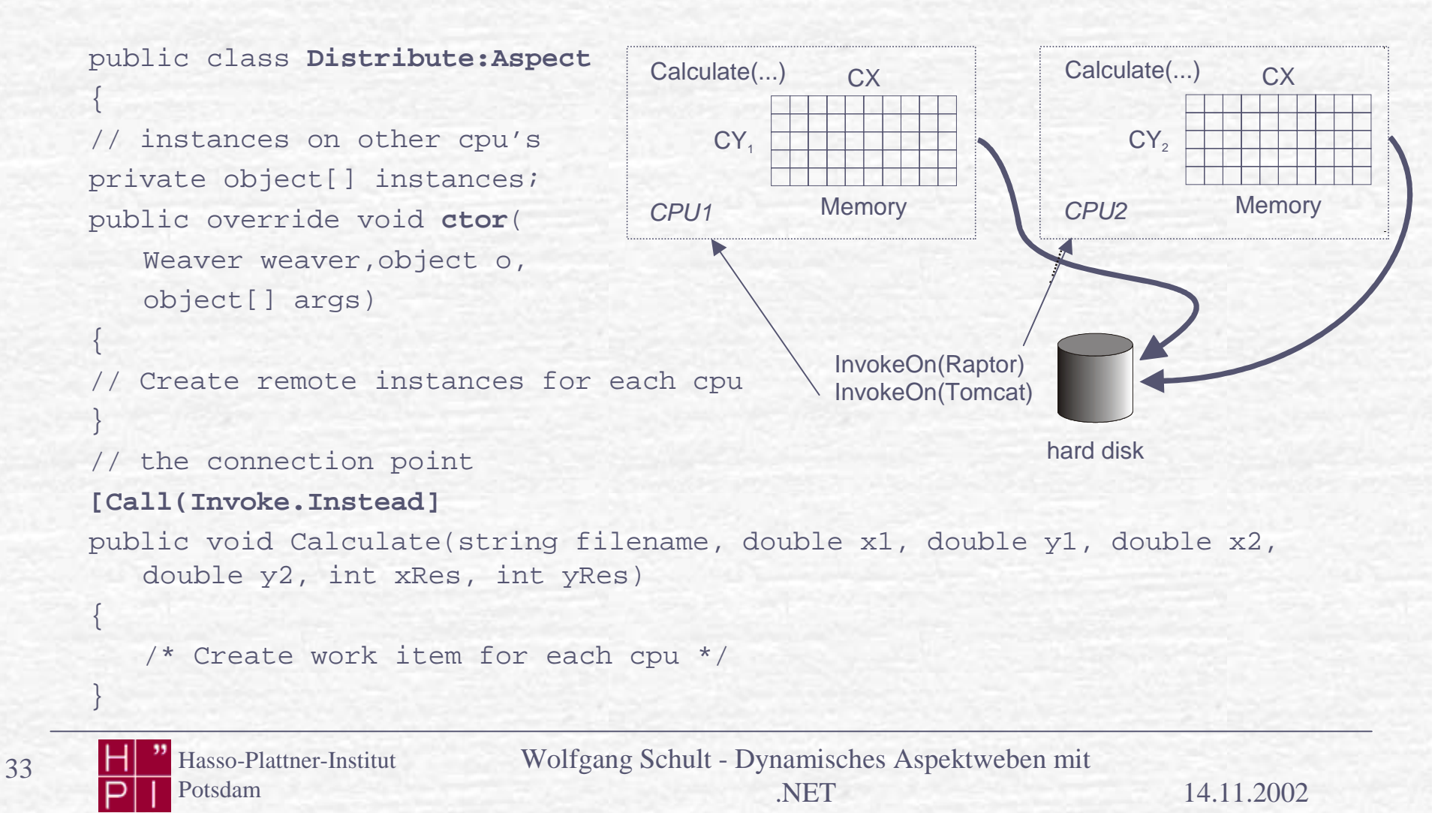

## Mandelbrot: Instantiierung

Mandelbrot mb;

if(opt\_memory.Checked)

mb=**Aspects.Weaver.CreateInstance**(typeof(Mandelbrot), null, new SaveMemory()) as Mandelbrot;

else if(opt speed.Checked)

mb=**Aspects.Weaver.CreateInstance**(typeof(Mandelbrot), null, new Distribute(filename.Text)) as Mandelbrot;

else

```
mb=new Mandelbrot();
```
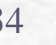

## Ergebnisse

#### **Testumgebung**

- **Dual Pentium III 256 MB RAM Windows 2000(MP)**
- Verschiedene Auflösungen von 256\*256 bis 20480\*20480 ohne und jeweils mit einem der beiden Aspekte

#### Gemessen wurde:

- **Dauer der Berechnung** 
	- DateTime.Now (Auflösung 10ms)
- Physikalischer Speicherverbrauch
	- PeakWorkingSet
- **F** jeweils 15 Messungen pro Testfall

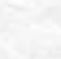

Potsdam

#### Berechnung bei Zeilenwert von 4096

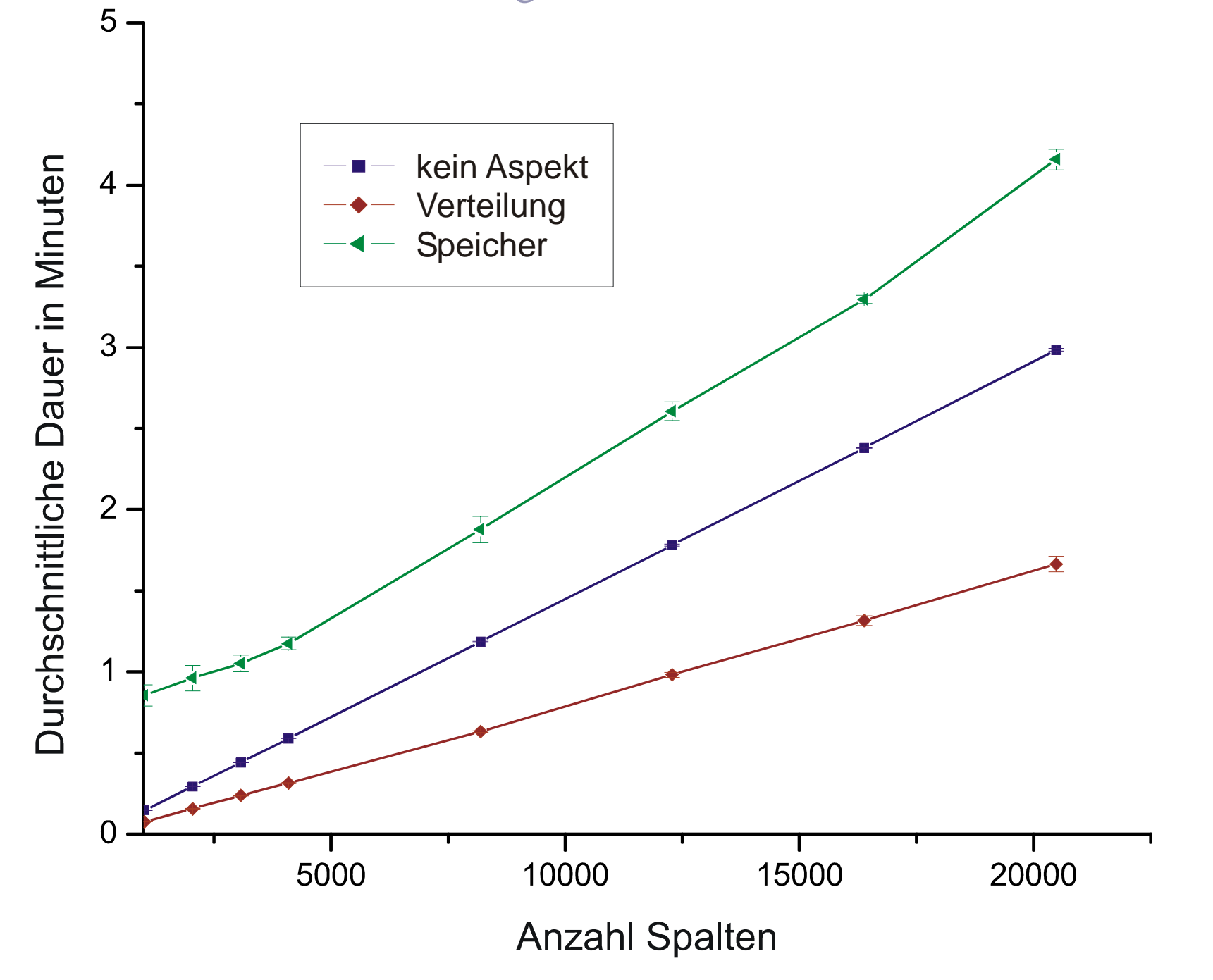

#### Berechnung bei Zeilenwert von 20480

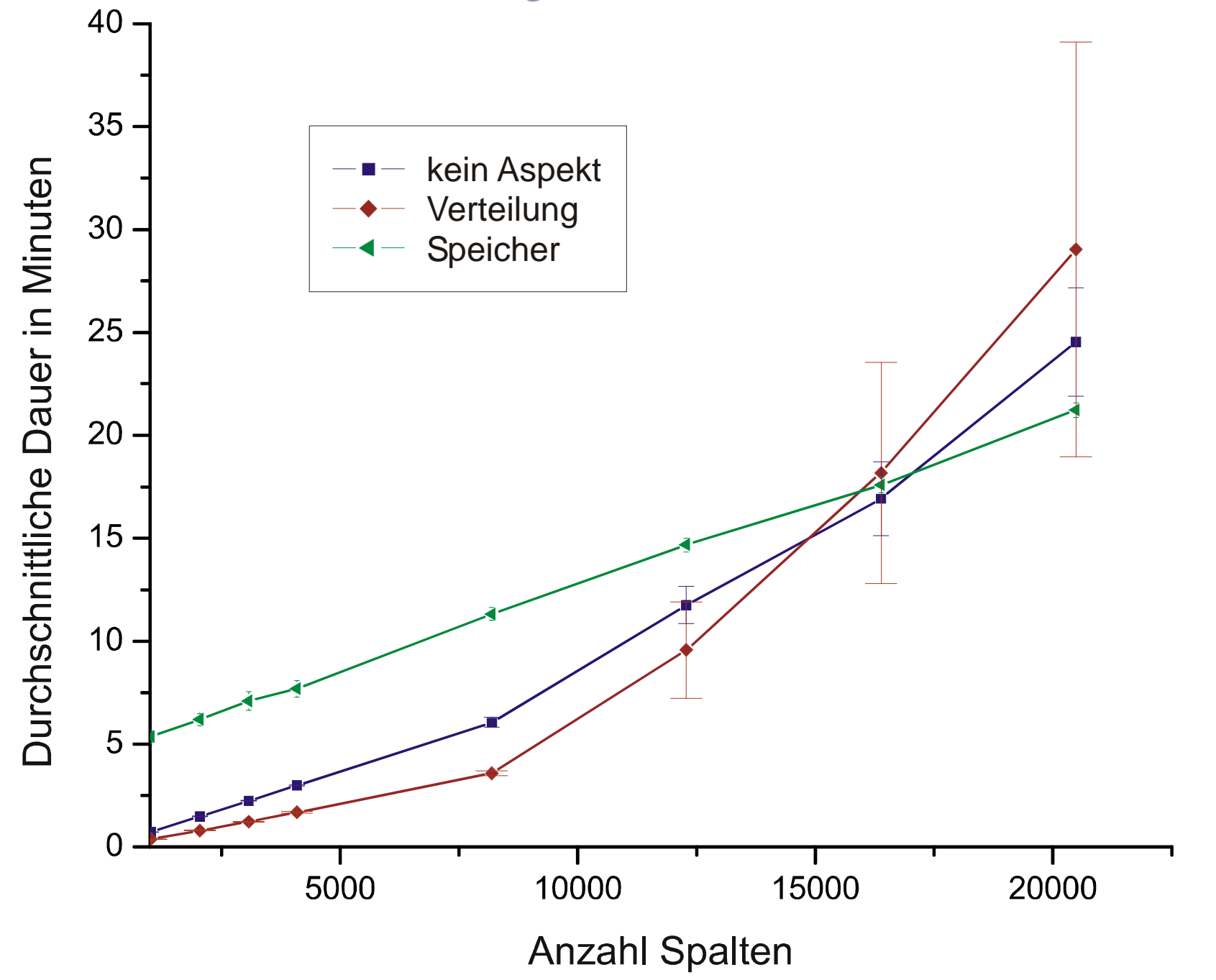

#### Durchschnittlicher Speicherverbrauch

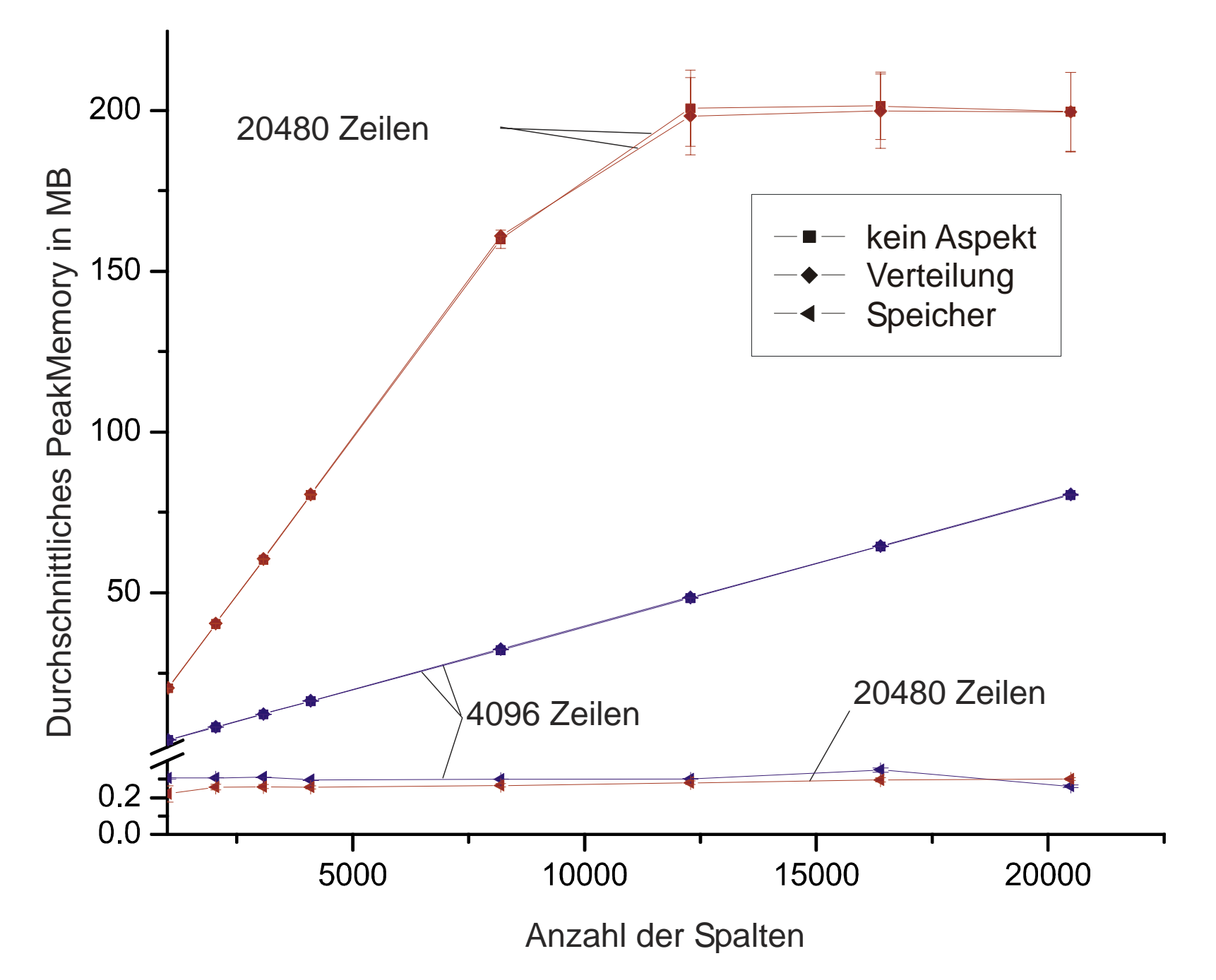

## Zusammenfassung

- **Dynamisches Weben erlaubt die späte Bindung von** Aspektcode und funktionalen Code
- Ob ein eine Komponente mit Unterstützung eines Aspektes geladen werden soll oder nicht, muß erst zur Laufzeit entschieden werden
- Implementation im Kontext von .NET mit sprachinhärenten Mitteln (als Bibliothek)
- **Funktioniert mit allen .Net-Sprachen**

#### **www.discourse.de**

#### **www.dcl.hpi.uni-potsdam.de**

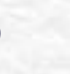

39 Hasso-Plattner-Institut Potsdam

## Weitere Publikationen

**Aspect-Oriented Programming with C# and .NET.** ISORC 2002, Washington, USA, April 29 – May 1 2002.

**Aktuelle Arbeiten unter:** 

http://www.dcl.hpi.uni-potsdam.de/projects

#### **www.discourse.de**

#### **www.dcl.hpi.uni-potsdam.de**

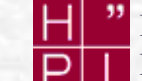

40 **H** Hasso-Plattner-Institut Potsdam

## Fragen ?

#### **www.discourse.de**

#### **www.dcl.hpi.uni-potsdam.de**

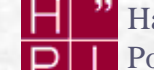

41 **H**<br>B Hasso-Plattner-Institut<br>P | Potsdam Potsdam

Wolfgang Schult - Dynamisches Aspektweben mit .NET

14.11.2002